## Base Camp Manager Instructions Janice L. Buffalow, DTM, MS2, EH2

# The following information contains how Base Camp Managers can monitor their members' progression through Pathways.

Who are the Base Camp Managers (BCMs)? VP-Education (primary), President, Secretary. These are the only club officers who can access Base Camp.

How do I access Base Camp? BCMs can access Base Camp via their profile page after logging in. Select the club, click in the box, and click Go.

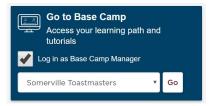

Below are the options for BCMs:

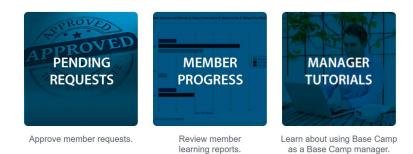

<u>Pending Requests:</u> This is where the BCM will go to approve or reject a request from a club member. NOTE: BCM cannot approve their own educational achievements.

NOTE: If a member is a dual member and is not found on your list, that is an indication the dual member may be logged in under the other club. It is good to know which members belong to more than one club!

An email will be sent from TI to all Base Camp Managers when a member has completed a Level.

NOTE: Please encourage members to notify their BCM team when they have completed the work on a Level in Pathways.

#### Click on Pending Requests. You will see a member has completed a level, similar to below:

#### View Pending Requests

| make approvals on your behan, you may share your approving permissions for users for whom you are the following. |                                      |            |                    |            |
|----------------------------------------------------------------------------------------------------|--------------------------------------|------------|--------------------|------------|
| Training Pending Approval                                                                                        |                                      |            |                    |            |
| ➢ Printable Version X Export to Excel           Name           Q Search                                          |                                      |            |                    | (1 Result) |
| Requested By                                                                                                    | Training                             | Туре       | Date               | Options    |
| Buffalow, Janice 🧭<br>Tower And Bridge Toastmasters Club (Club)<br>Club VP Education (Position)                  | Level 2 Completion—Engaging<br>Humor | Completion | 8/24/2019 12:16 PM | <b>√ X</b> |

View outstanding training requests you must approve, defer, or deny. Deferring a request will send the request to the next person in the approval chain for that employee. Click on the employee's name to view their transcript. If you would like others to

If you have any questions regarding the completion, contact the member; otherwise, click on the  $\checkmark$ 

In the box, type the following: Approved – date – first name last name, then click submit.

You will need to exit to the main page of the TI website; you may need to log in again. Click on LEADERSHIP CENTRAL; go to CLUB CENTRAL and select Submit Education Awards. Select the member, select the Education Program, and submit. Be sure to make note of which level is to be approved in Club Central.

You should receive an email from TI stating the member has received their educational award; the member will receive one as well.

<u>Member Progress</u>: The BCMs can view the status of their club members. NOTE: Always refresh the page before viewing. This is located on right side of the page. Click on Refresh. It may take several minutes for the page to refresh.

NOTE: If a member is a dual member and is not found on this list, that is an indication the dual member may be logged in under the other club. If a member is an officer, their role is indicated under their name.

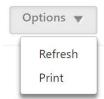

There are 5 options:

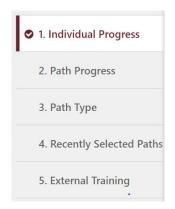

- Individual Progress displays status of each member; example below
- Path Progress displays the status of each path as in-progress or registered; example below
- Path Type displays the number of paths purchased as online vs. print., no example provided unless your club has members working online and others working in print.
- Recently Selected Paths displays which members selected a path within the past month, example provided.
- External Training displays those members who request to present projects outside of their normal clubs. Please review the tutorials, click <u>here</u>; then click on PROJECTS OUTSIDE OUR CLUB.

#### Individual Progress

Individual Progress can be viewed as graphs or details. The diagram below illustrates the graph format for all members in Level 1; there is a graph with associated details for each Level.

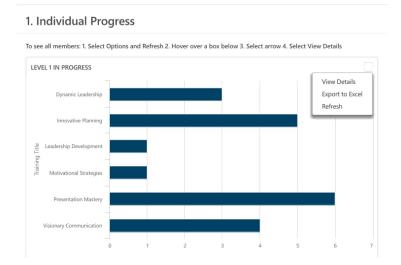

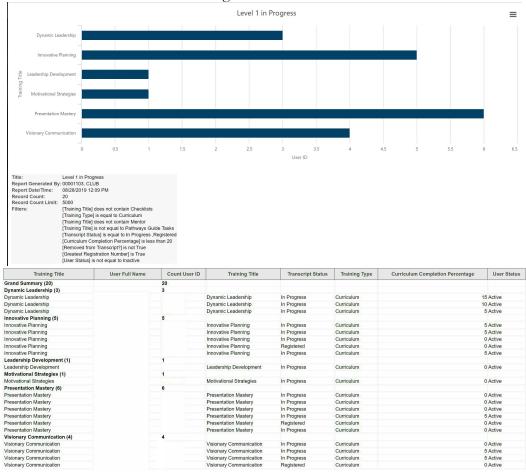

### Click on View Details to reveal the following information:

NOTE: The value in Curriculum Completion Percentage relates to how far a member has gone in completing their path. Please note you may need to double check with the member and/or agendas to ensure the member has completed the levels as sometimes a member will be working through their project and keep clicking not realizing they have completed the AFTER-SPEECH Self-Evaluation questions.

#### Path Progress

These diagrams show which paths are in progress and those which have been selected but not yet started. There are 4 diagrams: Status of all Paths, Paths Registered not yet Started, Paths in Progress, and Paths Completed (not shown, as my club does not have any).

Each of these sections have the ability to View Details by hovering in the upper right area (it is somewhat invisible) and clicking on the appropriate selection when it appears.

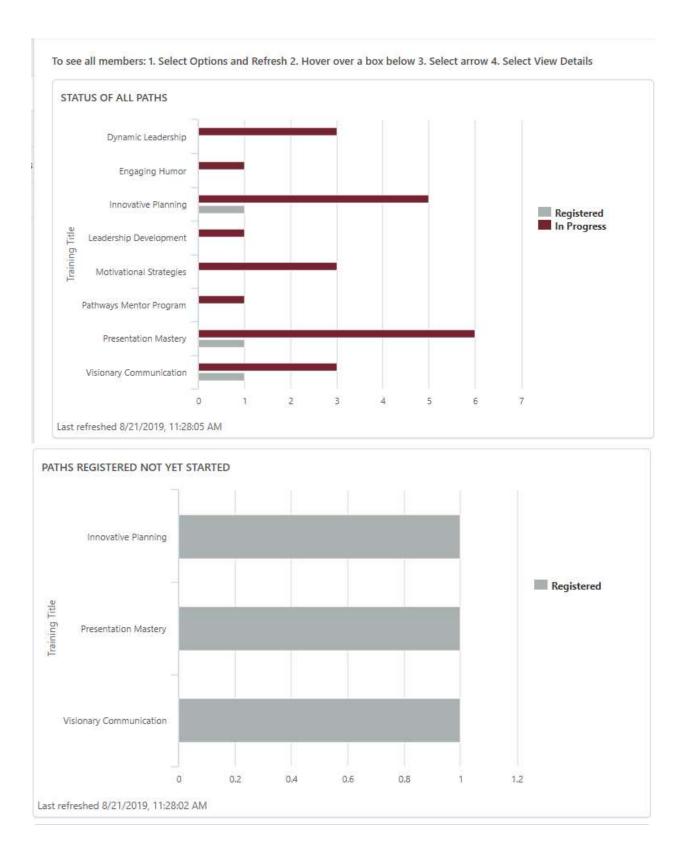

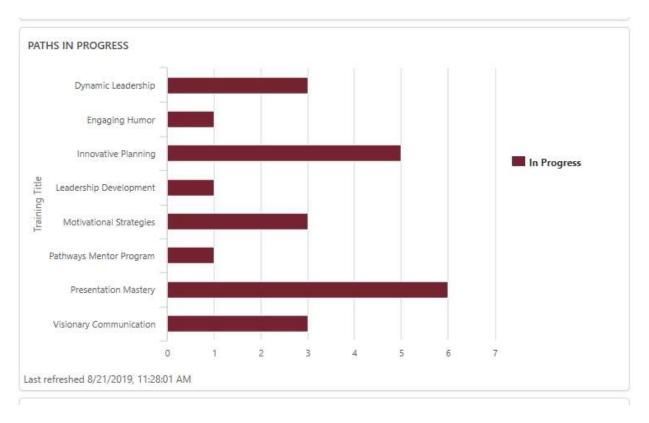

#### Recently Selected Paths

This is a summary of those paths selected in the past month. This section has the ability to View Details (shown below) by hovering in the upper right area (it is somewhat invisible) and clicking on the appropriate selection when it appears.

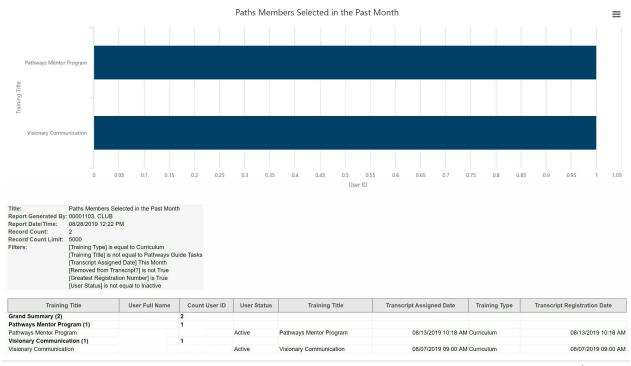

#### Another Method of Checking Members' Base Camp Progress

The following describes how a BCM can see the Base Camp information of each member. Along the top of the menu bar between the search box and the cog, there is a box where a photo (labeled as Universal Profile) would be in a member's base camp. Click on that box.

|                                                 | -                                                                                      |              |
|-------------------------------------------------|----------------------------------------------------------------------------------------|--------------|
| TOASTMASTERS<br>PATHWAYS<br>learning experience |                                                                                        | Search Q     |
| Home Tutorials and Resources Check Com          | atibility                                                                              |              |
| Base Ca                                         | mp Manager                                                                             |              |
|                                                 |                                                                                        |              |
|                                                 |                                                                                        |              |
| The following example ap                        | opears; click on View Team.                                                            |              |
|                                                 |                                                                                        |              |
| PATHWAYS<br>learning experience                 |                                                                                        | Search Q     |
| Home Tutorials and Resources Check Com          | patibility                                                                             |              |
| CLUB 00001103 Base Camp                         | o Profile 🔻 Feedback Transcript E-portfolio                                            |              |
| CLUB 00001103 > Base Camp Pro Base Camp Profile | ïle                                                                                    | View Team 13 |
|                                                 |                                                                                        |              |
| View Team                                       | This view provides a list of all members of                                            |              |
| Member                                          | at the bottom, is the indicator as to how<br>registered and/or in progress within Pat  | -            |
| Club Treasurer                                  |                                                                                        |              |
| Member                                          | NOTE: If a member is a dual member ar                                                  |              |
|                                                 | list, that is an indication the dual member<br>under the other club. If a member is an |              |
| Member                                          | indicated under their name.                                                            |              |
| Club Sergeant at Arms                           |                                                                                        |              |
| Member                                          |                                                                                        |              |
|                                                 |                                                                                        |              |
| Member                                          |                                                                                        |              |
| Member                                          |                                                                                        |              |
| Member                                          |                                                                                        |              |
| Club VP Public Relations                        |                                                                                        |              |
| 1 2 3<br>1 to 10 of 21                          |                                                                                        |              |
| Done                                            |                                                                                        |              |

Click on a member's name and a profile screen will appear:

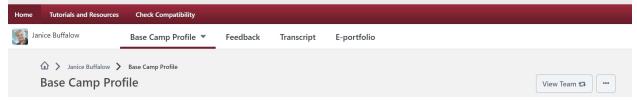

It has a similar appearance of the member's base camp only it is being displayed from the perspective of a BCM. Click on Transcript; their education transcript will appear. You can select the path similarly as if you were in your own base camp.

| TOASTMASTER<br>PATHWA   | RS STATES STATES S | Search           | a 💽 🕏 |
|-------------------------|----------------------------------------------------------------------------------------------------|------------------|-------|
| Home Tutorials and Reso | urces Check Compatibility                                                                                                    |                  |       |
| Janice Buffalow         | Base Camp Profile 🔻 Feedback Transcript E-portfolio                                                                                                    |                  |       |
|                         | <ul> <li>intere Buffalow &gt; Education Transcript</li> <li>Education Transcript</li> <li>Access your path and track your progress here.</li> <li>Select the Open Curriculum button to access the projects on your path. View the Work in My Projects Overview tutorial to learn how to open projects.</li> <li>Use the Active dropdown menu below to access completed or archived items.</li> <li>To archive items, select the arrow adjacent to the Launch button, choose View Training Details and select Move to Archived Transcript in the upp Internet speeds vary depending on your internet service provider and the country you live in. Some projects on Base Camp may take longer others.</li> <li>Before launching projects in your transcript, ensure that your pop-up blocker is turned off.</li> </ul>                                                                                                    | er right corner. |       |
|                         | Active *     By Training Type *     All Types *       Search Results (33)       Engaging Humor<br>Due: No Due Date     Status: In Progress                                                                                                    | Q                |       |
|                         | Due: No Due Date Status: In Progress                                                                                                    | rriculum 🔻       |       |
|                         | Pathways Mentor Program Use: No Due Date Status: In Progress Open Co                                                                                                    | rriculum 🔻       |       |
|                         | Visionary Communication Due: No Due Date Status: In Progress Open Cu                                                                                                    | rriculum 🔻       |       |

Here is a sample. Please note the member is 40% of the way through the path, Levels 1 and 2 are complete. The member is working on Level 3.

| 100/                                         |        | Motiva                              | tional Strategies                                                                                                    | Options •                                     |
|----------------------------------------------|--------|-------------------------------------|----------------------------------------------------------------------------------------------------|-----------------------------------------------|
| CURRICULUM PR<br>Motivational Strat          |        | communic<br>the people<br>accomplis | tional Strategies path is designed to help you build your skills a<br>stor. The projects on this path focus on learning strategies for b<br>around you, understanding motivation, and successfully leadin<br>tasks. This path culminates in a comprehensive team-building<br>ogether— including public speaking. | uilding connections with<br>g small groups to |
| <ul> <li>LEVEL 1</li> <li>LEVEL 2</li> </ul> |        | 100%                                | Level 1 ()<br>Completed: 4 Min Required: 4 Total Items: 4                                                                                                    | View Details                                  |
| <ul><li>LEVEL 3</li><li>LEVEL 4</li></ul>    | ><br>> | 100%                                | Level 2 1<br>Completed: 4 Min Required: 4 Total Items: 4                                                                                                    | View Details                                  |
| O LEVEL 5                                    | >      | 0%                                  | Level 3 🚯<br>Completed: 0 Min Required: 3 Total Items: 3                                                                                                    | View Details                                  |
|                                              |        | 0%                                  | Level 4 ()<br>Completed: 0 Min Required: 3 Total Items: 3                                                                                                    | View Details                                  |
|                                              |        | 0%                                  | Level 5 ()<br>Completed: 0 Min Required: 4 Total Items: 4                                                                                                    | View Details                                  |

As a BCM, you can print their achievement certificate and present it to them at the next meeting or at another time. I suggest recognizing at the next meeting to keep the motivation and encouragement strong. Go to the last achievement in base camp and click on View Certificate.

| 1   | Level 2 Completion—Motivational Strategies                                      | View Certificate |  |
|-----|---------------------------------------------------------------------------------|------------------|--|
| 2 1 | Status: Completed Due: No Due Date                                              |                  |  |
|     | Use this resource to help you through the process of requesting that your vice  |                  |  |
|     | president education approve your completion of Motivational Strategies Level 2. |                  |  |

The certificate will display; at this time, print the certificate to hand to the member in the form of recognition.

| CustomCertificate.aspx                          | 1 /1                                                                | Ċ 🛨 🖶                                                                |
|-------------------------------------------------|---------------------------------------------------------------------|----------------------------------------------------------------------|
| TOASTMASTERS<br>PATHWAYS<br>learning experience | Toastmasters International presents this<br>CERTIFICATE OF COMI     |                                                                      |
|                                                 | to<br>Janice Buffalow<br>for achieving Level 2 of Motivational Stra | ategies                                                              |
| 2                                               | Lark Doley<br>Lark Doley<br>International President                 | Daniel Rex<br>Chief Executive Officer<br>Certificate issued 8/6/2019 |

As BCM, you can view the member's training progress by clicking on View Details:

| ining Patrila                                                                    |                                                          |                                   |                                                  |                                     |                |
|----------------------------------------------------------------------------------|----------------------------------------------------------|-----------------------------------|--------------------------------------------------|-------------------------------------|----------------|
| ining Details                                                                    |                                                          |                                   |                                                  |                                     |                |
|                                                                                  |                                                          |                                   |                                                  |                                     |                |
| Training Type: Curriculum                                                        |                                                          |                                   |                                                  |                                     |                |
| Provider: Toastmasters International<br>Version: 2.0                             |                                                          |                                   |                                                  |                                     |                |
| Version: 2.0<br>Training Hours: 0 Hours 0 Min                                    |                                                          |                                   |                                                  |                                     |                |
| Description:                                                                     |                                                          |                                   |                                                  |                                     |                |
|                                                                                  | path is designed to help you build your s                | kille on a new offul and offectiv | a communicator. The projects on this             | a noth focus on loorning strategies | for building   |
|                                                                                  | e around you, understanding motivation, a                |                                   |                                                  |                                     |                |
|                                                                                  | ir skills together— including public speaki              |                                   | groups to accomplian tasks. This pa              | un cummates in a comprehensive      | teann-building |
| project that brings all of you                                                   | a skills together — including public speak               | ig.                               |                                                  |                                     |                |
| Status: In Progress                                                              |                                                          |                                   |                                                  |                                     |                |
| Due Date: None                                                                   |                                                          |                                   |                                                  |                                     |                |
| Expiration Date:                                                                 |                                                          |                                   |                                                  |                                     |                |
| Language of Item: English                                                        |                                                          |                                   |                                                  |                                     |                |
| Path Delivery Method: Online                                                     |                                                          |                                   |                                                  |                                     |                |
|                                                                                  |                                                          |                                   |                                                  |                                     |                |
| rriculum                                                                         |                                                          |                                   |                                                  |                                     |                |
| elect A Training View                                                            |                                                          |                                   |                                                  |                                     |                |
| All Training Activated Training Not Activated Training Check to                  | sort by due date (uncheck box to return to default view) |                                   |                                                  |                                     |                |
| ILE (CLICK ON 🕏 TO SEE COURSE DESCRIPTION)                                       | ТҮРЕ                                                     | DUE DATE                          | STATUS                                           | OPTIONS                             | DETAILS        |
| el 1 (Min. required: 4) 🥨                                                        | Section                                                  | None                              |                                                  | None                                | None           |
| Ice Breaker                                                                      | Online Class                                             | None                              | Completed                                        | None                                | <b>S</b>       |
| Evaluation and Feedback                                                          | Online Class<br>Online Class                             | None                              | Completed<br>Completed                           | None                                | 81<br>81       |
| Researching and Presenting Level 1 Completion—Motivational Strategies            | PDF                                                      | None                              | Completed                                        | Launch None                         | 8.             |
| el 2 (Min. required: 4) 🥝                                                        | Section                                                  | None                              | Completed                                        | None                                | None           |
| Understanding Your Communication Style                                           | Online Class                                             | None                              | Completed                                        | None                                | <b>S</b> .     |
| Active Listening                                                                 | Online Class                                             | None                              | Completed                                        | None                                | 81             |
| Introduction to Toastmasters Mentoring                                           | Online Class                                             | None                              | Completed                                        | None                                | 8.             |
| Level 2 Completion—Motivational Strategies                                       | PDF                                                      | None                              | Completed                                        | Launch None                         | 8.             |
| el 3 (Min. required: 3) 💜                                                        | Section<br>Online Class                                  | None                              | In Progress                                      | None                                | None           |
| Understanding Emotional Intelligence Elective Projects (Min. required: 2)        | Section                                                  | None                              | In Progress                                      | None                                | None           |
| Oeliver Social Speeches                                                          | Online Class                                             | None                              | Not Activated                                    | Activate None                       | None           |
| Using Presentation Software                                                      | Online Class                                             | None                              | Not Activated                                    | Activate None                       | None           |
| Connect with Storytelling                                                        | Online Class                                             | None                              | In Progress                                      | None                                | <b>8</b> 🗐     |
| Creating Effective Visual Aids                                                   | Online Class                                             | None                              | Not Activated                                    | Activate None                       | None           |
| Using Descriptive Language     Connect with Your Audience                        | Online Class<br>Online Class                             | None                              | Not Activated<br>In Progress                     | Activate None                       | None           |
| Make Connections Through Networking                                              | Online Class                                             | None                              | Not Activated                                    | Activate None                       | None           |
| Focus on the Positive                                                            | Online Class                                             | None                              | In Progress                                      | None                                | <b>S</b> .     |
| Inspire Your Audience                                                            | Online Class                                             | None                              | Not Activated                                    | Activate None                       | None           |
| Prepare for an Interview                                                         | Online Class                                             | None                              | In Progress                                      | None                                | 8              |
| <ul> <li>Understanding Vocal Variety</li> <li>Effective Body Language</li> </ul> | Online Class                                             | None                              | Not Activated                                    | Activate None                       | None           |
| Know Your Sense of Humor                                                         | Online Class                                             | None                              | Not Activated                                    | Activate None                       | None           |
| Level 3 Completion-Motivational Strategies                                       | PDF                                                      | None                              | Pending Prior Training                           | None                                | None           |
| I 4 (Min. required: 3) 🕖                                                         | Section                                                  | None                              |                                                  | None                                | None           |
| Motivate Others                                                                  | Online Class                                             | None                              | Pending Prior Training                           | None                                | None           |
| lective Projects (Min. required: 1) 🕖                                            | Section                                                  | None                              |                                                  | None                                | None           |
| Create a Podcast                                                                 | Online Class                                             | None                              | Pending Prior Training                           | None                                | None           |
| Building a Social Media Presence                                                 | Online Class<br>Online Class                             | None                              | Pending Prior Training                           | None                                | None           |
| Managing a Difficult Audience     Write a Compelling Blog                        | Online Class<br>Online Class                             | None                              | Pending Prior Training<br>Pending Prior Training | None                                | None           |
| Write a Compening blog     Manage Online Meetings                                | Online Class                                             | None                              | Pending Prior Training                           | None                                | None           |
| Question-and-Answer Session                                                      | Online Class                                             | None                              | Pending Prior Training                           | None                                | None           |
| Public Relations Strategies                                                      | Online Class                                             | None                              | Pending Prior Training                           | None                                | None           |
| Manage Projects Successfully                                                     | Online Class                                             | None                              | Pending Prior Training                           | None                                | None           |
| Level 4 Completion-Motivational Strategies                                       | PDF                                                      | None                              | Pending Prior Training                           | None                                | None           |
| I 5 (Min. required: 4) 🥨<br>Team Building                                        | Section<br>Online Class                                  | None                              | Pending Prior Training                           | None                                | None           |
|                                                                                  | Online Class<br>Section                                  | None                              | Pending Prior Training                           | None                                | None           |
| ective Projects (Min. required: 1) 🅩<br>③ Lessons Learned                        | Online Class                                             | None                              | Pending Prior Training                           | None                                | None           |
| Cessons Learned     Moderate a Panel Discussion                                  | Online Class                                             | None                              | Pending Prior Training<br>Pending Prior Training | None                                | None           |
| Ethical Leadership                                                               | Online Class                                             | None                              | Pending Prior Training                           | None                                | None           |
| High Performance Leadership                                                      | Online Class                                             | None                              | Pending Prior Training                           | None                                | None           |
| Leading in Your Volunteer Organization                                           | Online Class                                             | None                              | Pending Prior Training                           | None                                | None           |
|                                                                                  |                                                          |                                   | Pending Prior Training                           | None                                | None           |
| Prepare to Speak Professionally     Reflect on Your Path                         | Online Class<br>Online Class                             | None                              | Pending Prior Training<br>Pending Prior Training | None                                | None           |

If there are any questions, please contact:

Janice L. Buffalow, DTM 2019-2020 Pathways Education Chair 908-938-0994 janicebuffalow@msn.com